## SAP ABAP table PA0451 {HR Master Record: Infotype 0451}

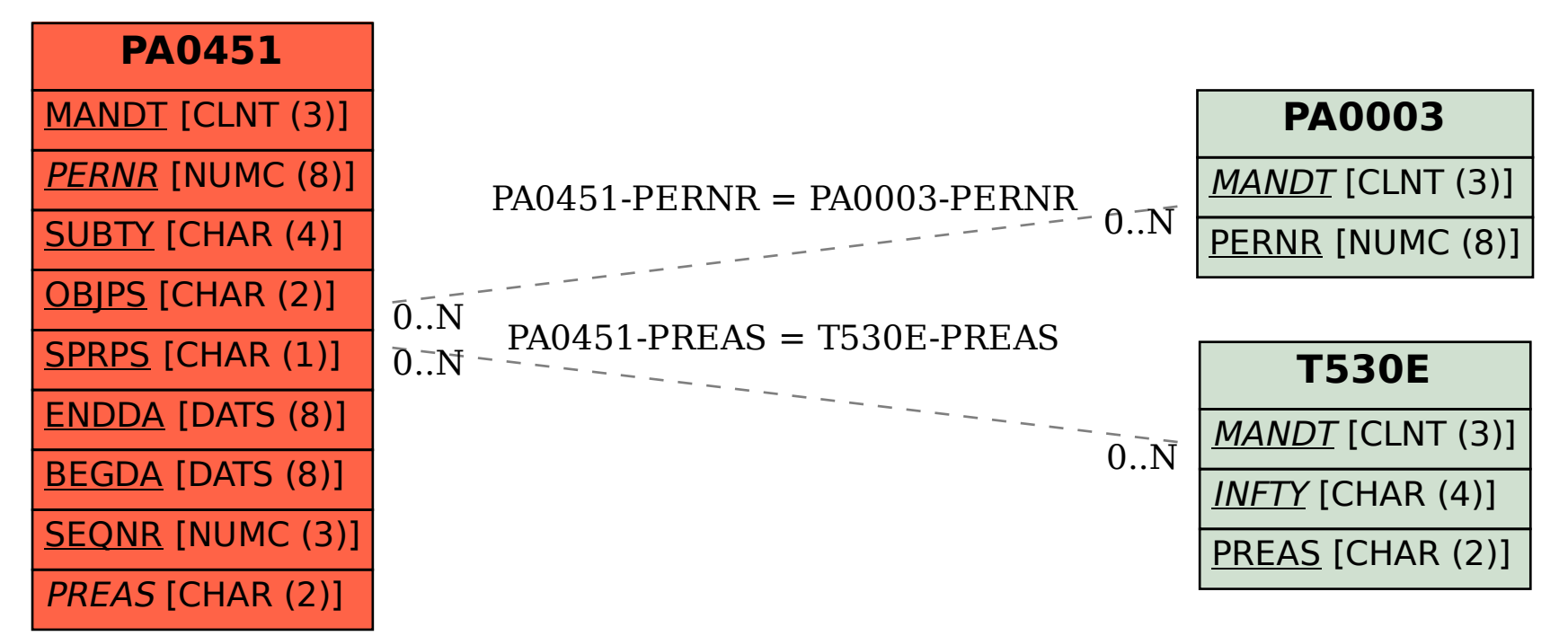